# **como ganhar dinheiro na betnacional**

- 1. como ganhar dinheiro na betnacional
- 2. como ganhar dinheiro na betnacional :senhas freeroll pokerstars
- 3. como ganhar dinheiro na betnacional :apostas online copa do mundo 2024

### **como ganhar dinheiro na betnacional**

#### Resumo:

**como ganhar dinheiro na betnacional : Faça parte da jornada vitoriosa em fauna.vet.br! Registre-se hoje e ganhe um bônus especial para impulsionar sua sorte!**  contente:

Olá, nosso leitor compartilhou um passo-a-passo útil sobre como baixar e usar o aplicativo Betnacional para apostas desportivas e cassino. O aplicativo está disponível para dispositivos Android e iOS e é grátis para download e uso. Para fazer uma aposta, basta selecionar o esporte ou evento desejado e inserir o valor da aposta antes de clicar em como ganhar dinheiro na betnacional "Apostar". Ele é uma opção conveniente para quem deseja apostar em como ganhar dinheiro na betnacional trânsito, oferecendo uma experiência de usuário fácil e intuitiva. Tente o aplicativo Betnacional e aproveite as suas funcionalidades de apostas agora!

Este artigo também responde algumas perguntas frequentes sobre o aplicativo Betnacional, como como ganhar dinheiro na betnacional disponibilidade em como ganhar dinheiro na betnacional diferentes dispositivos e o processo de realizar uma aposta. Espero que este resumo e comentário tenham sido úteis e tenham despertado o interesse dos leitores em como ganhar dinheiro na betnacional experiências e conhecimentos adicionais sobre o assunto.

#### [jogo de caminhão grátis](https://www.dimen.com.br/jogo-de-caminh�o-gr�tis-2024-07-10-id-31388.html)

Como baixar o Betnacional sem iPhone?

Você está procurando maneiras de baixar Betnacional no seu iPhone? Não procure mais! Neste artigo, vamos guiá-lo através do processo para fazer o download e instalar a betnacional em seus dispositivos iOS.

Passo 1: Baixar o aplicativo Betnacional.

O primeiro passo é baixar o aplicativo Betnacional da App Store. Abra a app na loja de aplicativos no seu iPhone, procure por "Betnacional", e clique em "Obter" botão ao lado do ícone aplicação Espere que ela baixe ou instale

Passo 2: Inscreva-se para uma conta Betnacional.

Uma vez que o aplicativo está instalado, abra-o e toque no botão "Inscrever". Digite seu endereço de email email> senha\*E outras informações necessárias para criar uma nova conta Betnational. Se você já tem como ganhar dinheiro na betnacional própria Conta clique em "Login" (Entrar)

#### Passo 3: Fundos de depósito

Depois de se inscrever ou fazer login, você precisa depositar fundos em como ganhar dinheiro na betnacional conta Betnacional. Toque no botão "Depósito" e escolha seu método preferido para pagamento A betnária aceita vários métodos como cartões/débitos (crédito), carteira eletrônica(ewallets) etc...

Passo 4: Encontre o aplicativo Betnational no seu iPhone.

Agora que você tem fundos em como ganhar dinheiro na betnacional conta, abra o aplicativo da App Store no seu iPhone e procure por "Betnacional". Toque na tecla "Obter" ao lado do ícone de app para baixar ou instalar. Aguarde pelo download dele/delas instalador

Passo 5: Inicie o Betnacional no seu iPhone.

Após a instalação, toque no botão "Abrir" para iniciar o Betnacional em seu iPhone. Você também pode encontrar um ícone de aplicativo na tela inicial e tocar nele como uma ferramenta que

permite abrir aplicativos do app É isso!

Parabéns! Você baixou e instalou com sucesso o Betnacional no seu iPhone. Agora você pode desfrutar de todas as funcionalidades do betnacional em seus dispositivos iOS Dicas e Truques

Verifique se o seu iPhone é compatível com a Betnational. Você pode verificar os requisitos do sistema no site da betnacional

Use uma conexão estável à Internet para evitar problemas durante o processo de download e instalação.

Se você encontrar algum erro durante o processo de instalação, tente reiniciar seu iPhone ou reinstalar a aplicação.

Conclusão

Neste artigo, discutimos como baixar o Betnacional no seu iPhone. Siga os passos descritos acima e poderá desfrutar de todas as funcionalidades do betnacional em seus dispositivos iOS! Apostas felizes

## **como ganhar dinheiro na betnacional :senhas freeroll pokerstars**

No mundo das apostas desportivas, existem diversas estratégias que podem ser empregues para obter sucesso. Uma das mais populares é a apostas no handicap europeu. Neste artigo, vamos discutir como fazer apostas no handicap europeu e como utilizar esta estratégia para obter lucros significativos.

O que é handicap europeu?

O handicap europeu é uma forma de apostas desportivas em que uma equipa é dada uma vantagem ou desvantagem em termos de gols para balancear a probabilidade de ambas as equipas ganharem.

Se você escolher fazer uma aposta com um Handicap europeu de -0.75, isso significa que a como ganhar dinheiro na betnacional equipa deve vencer por dois ou mais gols para que a como ganhar dinheiro na betnacional aposta seja bem-sucedida. Se a equipa vencer por um único gol, metade da como ganhar dinheiro na betnacional aposta será devolvida e a outra metade será paga como ganha com as probabilidades tomadas em consideração.

Se a como ganhar dinheiro na betnacional equipa vencer por 2 gols ou mais, a como ganhar dinheiro na betnacional aposta será um sucesso.

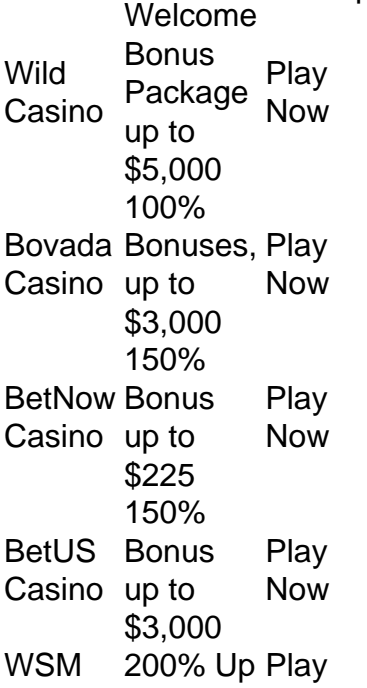

Casino To Now [como ganhar dinheiro na betnacional](/bingo-777-2024-07-10-id-12771.html)

Crown does not operate an online casino or provide online gambling in any form. [como ganhar dinheiro na betnacional](/online-casino-ruleta-2024-07-10-id-37097.html)

### **como ganhar dinheiro na betnacional :apostas online copa do mundo 2024**

## **Usuários do iPhone relatam problemas com despertador do celular**

A Apple está trabalhando para resolver um problema que levou alguns usuários a se queixarem de que seus alarmes do iPhone não estão soando - ou estão tocando muito fracos.

A empresa disse que está ciente do problema, que foi relatado por usuários do TikTok, que se queixaram de ocorrências como ganhar dinheiro na betnacional que seu despertador não soou. "Isso provavelmente foi o terceiro ou quarto dia seguido que meu despertador não acendeu", disse um usuário do TikTok.

Outro usuário disse: "Eu percebi nas últimas semanas que meu despertador simplesmente não me acordava." Os usuários disseram que o problema estava causando problemas de tempo.

A Apple disse que está trabalhando rapidamente para resolver o problema, embora não esteja claro quantas pessoas foram afetadas ou quais dispositivos estão envolvidos.

- Alguns usuários do TikTok dizem que o iPhone 15 deixou o alarme soar no volume mais baixo possível.
- Outros usuários relatam que o problema está relacionado a uma função "consciente da atenção" habilitada como ganhar dinheiro na betnacional seus telefones.

A Apple recusou-se a comentar se a função é a causa do problema do alarme, que foi relatado pela primeira vez pelo programa NBC's Today. A função "consciente da atenção" diminui o som de alertas se os usuários estiverem visualizando seus dispositivos. Se você estiver olhando para o seu telefone, também escurece a tela até que você pare de olhar para ele.

A Apple possui uma página de dicas online sobre alarmes, que sugere controlar o volume do alarme por meio da função " sons e hapticos " sob configurações, além de recomendar que os usuários verifiquem se o som do alarme não está definido como "nenhum".

Author: fauna.vet.br Subject: como ganhar dinheiro na betnacional Keywords: como ganhar dinheiro na betnacional Update: 2024/7/10 11:27:26